# TOGETHER FOR A SAFE ENVIRONMENT AND AN INCLUSIVE CULTURE

Report bad conduct in a safe and secure way on <u>https://lati.integrity.complylog.com</u>

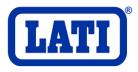

# Sommario

| 2. | HOW TO SUBMIT A CASE | . 3 |
|----|----------------------|-----|
| 3. | HOW TO FOLLOW A CASE | . 8 |
| 4. | TECHNICAL SUPPORT    | .9  |

## 1. HOW TO ACCESS THE WHISTLEBLOWING SYSTEM The Whistleblowing reporting tool is accessible from the link https://lati.integrity.complylog.com/

| • Whisteblower × +                                                                                                    | ✓ - □ ×                                                                                                    |
|----------------------------------------------------------------------------------------------------|----------------------------------------------------------------------------------------------------|
| ← → C △ A lati.integrity.complylog.com                                                                                 | (1995) 1995 1995 1995 1995 1995 1995 1995                                                                                                    |
| 📾 LATI   High-perform 😵 CSOD_Pilot 😵 CSOD_Formazione 😵 Google 🟮 CSOD_Produzione 😵 Cedolini - gestione 🚺 Inaz Risorse U | Jmane 🌰 OneDrive 📃 Login - Great Place 😰 LATI corsi Wellness » 🔋 📙 All Bookmarks                                                                                                    |
| 100% confidential<br>Report and Follow Up                                                                              | Select your preferred language     File     Select your preferred language     File     Select your preferred language     File     Select your preferred language     Select your preferred language     File     Select your preferred language     Select your preferred language        Select your preferred language |

Once the Whistleblowing tool is open, it is possible to submit a case or follow up a case.

### 2. HOW TO SUBMIT A CASE Select "Submit a case"

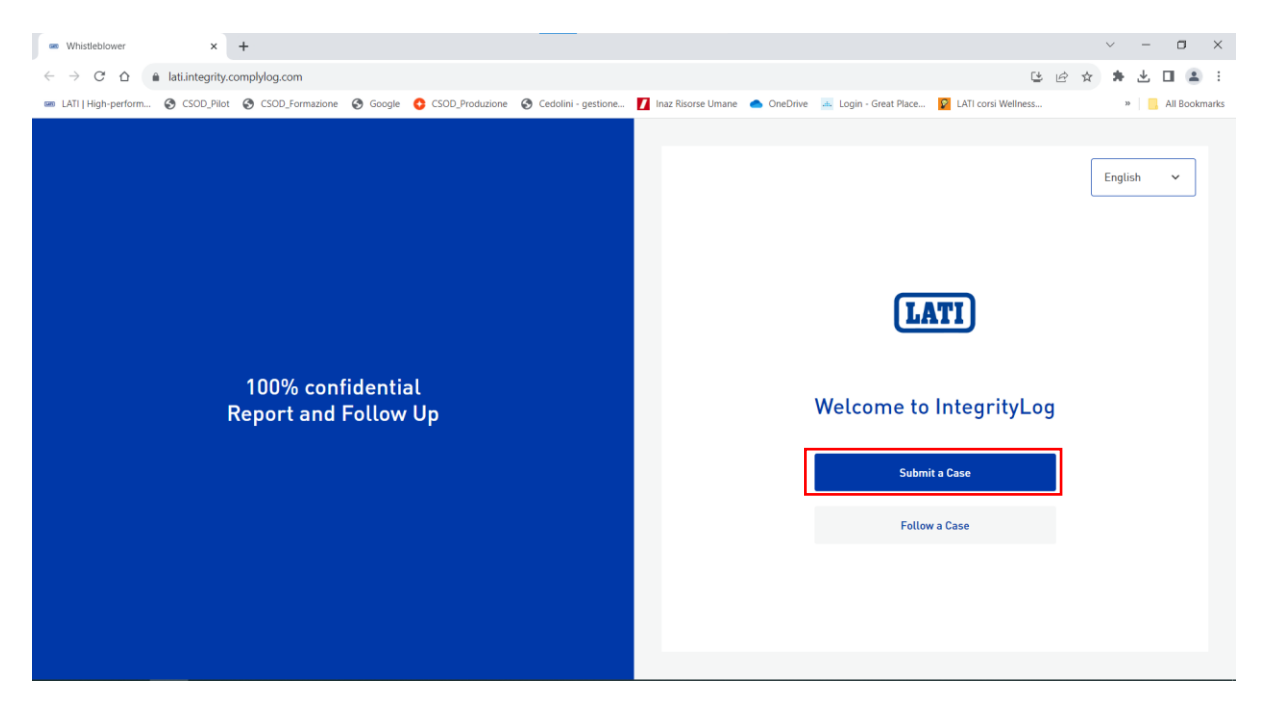

### The first step is identification

| Whistleblower × +                               |                                                    |                                           |                                        | ~ - ¤ ×         |
|-------------------------------------------------|----------------------------------------------------|-------------------------------------------|----------------------------------------|-----------------|
| ← → C ☆ 🔒 lati.integrity.complylog.com/sub      | nit-case                                           |                                           | Ct le                                  | 2 🖈 🗯 🗖 😩 i     |
| IATI   High-perform S CSOD_Pilot SCSOD_Formazio | ne 🤣 Google 😌 CSOD_Produzione 🔇 Cedolini - gestion | ie 🚺 Inaz Risorse Umane 🌰 OneDrive 📠 Logi | in - Great Place 😰 LATI corsi Wellness | » All Bookmarks |
|                                                 |                                                    | English                                   | ~                                      | *               |
|                                                 |                                                    |                                           |                                        |                 |
|                                                 | 0                                                  | LATI                                      |                                        |                 |
|                                                 |                                                    |                                           |                                        |                 |
|                                                 | Identification Subject                             | Case Review                               | -                                      |                 |

You can decide to provide your personal data or remain anonymous. In the first case, it will be mandatory to enter your first and last name, while the remaining identifying data will be optional. Then click on Continue

| • Whistleblower × +                                  |                                                                                                    | ~ - a ×                                                                 |
|------------------------------------------------------|----------------------------------------------------------------------------------------------------|-------------------------------------------------------------------------|
| ← → C ☆ ⊜ lati.integrity.complylog.com/submit        | case                                                                                                    | 또 또 ☆ 🛊 🕇 🗖 🖀 🗄                                                         |
| 📾 LATI   High-perform 🎯 CSOD_Pilot 🚱 CSOD_Formazione | 😵 Google 🔇 CSOD_Produzione 🔇 Cedolini - gestione 🚺 Inaz Risorse Umane 🌰 OneDrive 🎿 Login - Great Pl                                                                                                    | ace 😰 LATI corsi Wellness » 📔 All Bookmarks                             |
|                                                      | Your Personal Details         Choose whether to provide your personal details or submit anonymousts         First name         Your first name         Your first name         Your fast name         Select Country         Job title [optional]         Job Title         Department [optional]         Marcenter         Your Title         Department [optional]         Your Title | Leave the cursor on 'Yes' if<br>you want to enter your<br>personal data |

In case you decide to remain anonymous, simply set no (see image below) and click on Continue

| • Whistleblower × +                                 |                                                                                                    | ~ - 🗆 X                                                                |
|-----------------------------------------------------|----------------------------------------------------------------------------------------------------|------------------------------------------------------------------------|
| ← → C ☆ 🔒 lati.integrity.complylog.com/subm         | it-case                                                                                                  | () () () () () () () () () () () () () (                               |
| 🚥 LATI   High-perform 📀 CSOD_Pilot 📀 CSOD_Formazion | e 📀 Google 🧿 CSOD,Produzione 😵 Cedolini - gestione 🚺 Inaz Risorse Umane 🌰 OneDrive 🖂 Login - Great Place | . 😰 LATI corsi Wellness » 📑 All Bookmarks                              |
|                                                     | you                                                                                                    | ve the cursor to 'No' if<br>do not wish to enter<br>your personal data |

- The second step is that of the subject; the topics to choose from are as follows:
- Human Rights
- Anti-Money Laundering And Combating The Financing Of Terrorism
- Sexual harassment
- Conflict of interest
- Security breach
- Safety and Health
- Violation of Code of Etichs or Document 231
  - Corruption
  - Tax or financial fraud
  - Non-inclusivity and Discrimination

| - Other                                                                                             |                                                                                                    |                               |
|----------------------------------------------------------------------------------------------------|----------------------------------------------------------------------------------------------------|-------------------------------|
| ••• Whistleblower × +                                                                               |                                                                                                    | ~ - 🗆 ×                       |
| $\leftrightarrow$ $\rightarrow$ C $\triangle$ $\triangleq$ lati.integrity.complylog.com/submit-case |                                                                                                    | ଓ 순 ☆ 🗰 🕹 🗉 😩 :               |
| 🚥 LATI   High-perform 🏈 CSOD_Pilot 🏈 CSOD_Formazione 🖉                                              | Google 💲 CSOD_Produzione 🔇 Cedolini - gestione 🚺 Inaz Risorse Umane 🌰 OneDrive 👱 Login - Great Place 😰 LATI cor: | si Wellness » 📙 All Bookmarks |
|                                                                                                    |                                                                                                    | ^<br>_                        |
|                                                                                                    | Identification Subject Case Review                                                                               |                               |
|                                                                                                    | Case Topic                                                                                                    |                               |
|                                                                                                    | O Human Rights (j)                                                                                               |                               |
|                                                                                                    | O Anti-Money Laundering and Combating the Financing of Terrorism 🛈                                               |                               |
|                                                                                                    | O Sexual harassment ()                                                                                           |                               |
|                                                                                                    | O Conflict of interest (i)                                                                                       |                               |
|                                                                                                    | O Security breach (i)                                                                                            |                               |
|                                                                                                    | O Safety and Health ()                                                                                           |                               |
|                                                                                                    | O Violation of Code of Ethics or Document 231 ()                                                                 |                               |
|                                                                                                    | O Corruption (i)                                                                                                 |                               |
|                                                                                                    | O Tax or financial fraud ()                                                                                      |                               |
|                                                                                                    | O Non-inclusivity and Dicesimination.                                                                            |                               |
|                                                                                                    | Go Back Continue                                                                                                 |                               |

Click on the 'i' next to each topic to display a short description of the selected category

| • Whistleblower × +                                |                                                                                                    | ~ - ¤ ×                               |
|----------------------------------------------------|----------------------------------------------------------------------------------------------------|---------------------------------------|
| ← → C ☆ 🌢 lati.integrity.complylog.com/sub         | nit-case                                                                                                    | 또 순 ☆ 🗰 🕹 🗉 😩 :                       |
| 📟 LATI   High-perform 🎯 CSOD_Pilot 🔞 CSOD_Formazio | ne 🔇 Google 🔇 CSOD_Produzione 🔇 Cedolini - gestione 🚺 Inaz Risorse Umane 🌰 OneDrive 💷 Login - Great Place 👔                                                                                                    | LATI corsi Wellness » 🔋 All Bookmarks |
|                                                    | <form>  Identification Subject Case Review   Case Depice Imma Rinkis ** Imma Rinkis **<!--</td--><td></td></form> |                                       |
|                                                    |                                                                                                    | 🕂 🕶 🦉 😁 🐸 🕼 🧖 🔍 TIA 11/10/2023 📆      |

The third area is the case area; here you should enter as many details as possible about the case you are reporting. The only mandatory field is the description field while all others are optional (you may attach images/photos and audio files). The more data you provide, the easier it will be to solve the case.

| ••• Whistleblower × +                                                             |                                                   |                                |                           |                      |                     |                       |     | $\sim$ | -   | ٥        | $\times$ |
|-----------------------------------------------------------------------------------|---------------------------------------------------|--------------------------------|---------------------------|----------------------|---------------------|-----------------------|-----|--------|-----|----------|----------|
| $\leftarrow$ $\rightarrow$ C $\triangle$ a lati.integrity.complylog.com/submit-ca | ase                                               |                                |                           |                      |                     |                       | U ¢ | ☆ \$   | ⊧ ± |          | ) E      |
| 🚥 LATI   High-perform 🔇 CSOD_Pilot 🔇 CSOD_Formazione                              | Soogle SCSOD_Produzione                           | Cedolini - gestione            | Inaz Risorse Umane        | OneDrive             | Login - Great Place | . 👔 LATI corsi Wellne | \$5 |        | » 📙 | All Book | kmarks   |
|                                                                                   |                                                   |                                |                           |                      |                     |                       |     |        |     |          | ^        |
|                                                                                   |                                                   |                                |                           |                      |                     |                       |     |        |     |          |          |
|                                                                                   | Identification                                    | Subject                        | Case                      | Revi                 | ew                  |                       |     |        |     |          |          |
|                                                                                   | 0 D I II                                          |                                |                           |                      |                     |                       |     |        |     |          | ۰.       |
|                                                                                   | Case Details<br>Please provide as much details as | s possible, such as the full r | amo and function of the r | noonlo involved with | 055.05              |                       |     |        |     |          |          |
|                                                                                   | description of facts, date and loca               |                                | ane and function of the p | eopte involved, with | 63363,              |                       |     |        |     |          |          |
|                                                                                   | Date of occurrence (optional)                     |                                |                           | Time of occurren     | ce (optional)       |                       |     |        |     |          |          |
|                                                                                   | dd/mm/yyyy                                        |                                | <b></b>                   | hh:mm                | O                   |                       |     |        |     |          |          |
|                                                                                   |                                                   |                                |                           |                      |                     |                       |     |        |     |          |          |
|                                                                                   | Country of occurrence (option                     | nat)                           |                           |                      |                     |                       |     |        |     |          |          |
|                                                                                   | Select Country                                    |                                |                           |                      | ~                   |                       |     |        |     |          |          |
|                                                                                   | City of occurrence (optional)                     |                                |                           |                      |                     |                       |     |        |     |          |          |
|                                                                                   | Select City                                       |                                |                           |                      | ~                   |                       |     |        |     |          |          |
|                                                                                   | Select City                                       |                                |                           |                      |                     |                       |     |        |     |          |          |
|                                                                                   | Description                                       |                                |                           |                      |                     |                       |     |        |     |          |          |
|                                                                                   | What happened?                                    |                                |                           |                      |                     |                       |     |        |     |          |          |
|                                                                                   |                                                   |                                |                           |                      |                     |                       |     |        |     |          |          |
|                                                                                   | Go Back                                           | Review                         |                           |                      |                     |                       |     |        |     |          |          |
|                                                                                   |                                                   |                                |                           |                      |                     |                       |     |        |     |          |          |
|                                                                                   |                                                   |                                |                           |                      |                     |                       |     |        |     |          |          |

| ••• Whistleblower × +                                  |                                                                                                    |                                                     | ~ - O X                  |
|--------------------------------------------------------|----------------------------------------------------------------------------------------------------|-----------------------------------------------------|--------------------------|
| ← → C ☆ 🔒 lati.integrity.complylog.com/submit-ca       | se                                                                                                    |                                                     | (1 년 소 🗰 🗄 🗉 🏝 :         |
| 🚥 LATI   High-perform 🔇 CSOD_Pilot 🔇 CSOD_Formazione 🌘 | Socgle CSOD_Produzione Cedolini - gestione 🚺 Inaz Risorse Umane                                                  | 🜰 OneDrive 🛛 🚠 Login - Great Place 😰 LATI corsi Wel | Ilness » 📃 All Bookmarks |
|                                                        | Country of occurrence [optional]<br>Select Country<br>City of occurrence [optional]<br>Select City               | ~<br>~                                              |                          |
|                                                        | Description<br>What happened?                                                                                    | The 'Description' field the only mandatory o        |                          |
|                                                        | Record audio Attach File Please upload doc, pdl, jpg, png, docx, ppt, pptx, xlsx, mp3 and .ogg fo Go Back Review | ormats below 10MB.                                  |                          |

The last step is the review; this screen displays a summary of all the data entered concerning the report being submitted.

| Whistleblower × +                                      |                                                                   |                        |                    |                      |                             | ~ - <b>0</b>             | ×   |
|--------------------------------------------------------|-------------------------------------------------------------------|------------------------|--------------------|----------------------|-----------------------------|--------------------------|-----|
| ← → C ☆ 🔒 lati.integrity.complylog.com/submit-cas      | se                                                                |                        |                    |                      |                             | ଓ ৫ ☆ 🗰 🕹 🖬 😩            | :   |
| 📾 LATI   High-perform 🔇 CSOD_Pilot 🔇 CSOD_Formazione 🧲 | Google 🔇 CSOD_Produzione                                          | S Cedolini - gestione  | Inaz Risorse Umane | 📥 OneDrive 斗 Login - | Great Place 😰 LATI corsi We | fellness » 📙 All Bookman | rks |
|                                                        | Identification<br>Review Case                                     | LA                     |                    | Review               | -                           |                          |     |
|                                                        | Please review the information be<br>Personal details<br>Anonymous | low before submitting. |                    |                      |                             |                          | ľ   |
|                                                        | Case subject<br>Topic                                             | Human Rights           |                    |                      |                             |                          |     |
|                                                        | Go Back                                                           | Submit                 |                    |                      |                             |                          |     |

Before submitting, the following boxes should be checked and the alphanumeric box completed

| Whistleblower × +                                                                 |                                                                                                    | ~ - 🗆 ×           |
|-----------------------------------------------------------------------------------|----------------------------------------------------------------------------------------------------|-------------------|
| $\leftarrow$ $\rightarrow$ C $\triangle$ a lati.integrity.complylog.com/submit-ca | ේ පිළින්                                                                                                    | - * 🕹 🖬 😩 E       |
| 📟 LATI   High-perform 🔇 CSOD_Pilot 🔇 CSOD_Formazione                              | 🕽 Google 🟮 CSOD_Produzione 🔇 Cedolini - gestione 🚺 Inaz Risorse Umane 🌰 OneDrive 🔟 Login - Great Place 😰 LATI corsi Wellness | » 🔜 All Bookmarks |
|                                                                                   | Country of Angola<br>occurrence                                                                                              | •                 |
|                                                                                   | City of -<br>occurrence                                                                                                    |                   |
|                                                                                   | Description j                                                                                                    |                   |
|                                                                                   |                                                                                                    |                   |
|                                                                                   | I hereby confirm that the details provided are true and correct.                                                             |                   |
|                                                                                   | I hereby confirm that I have read the Privacy Policy and the Terms of Use.                                                   |                   |
|                                                                                   | Check the following boxes and complete the alphanumeric box                                                                  |                   |
|                                                                                   | Go Back Submit                                                                                                    |                   |

Once the report has been submitted, the following screen will appear. The Token ID is essential to be able to reopen the case once it has been submitted (see images below)

| Whistleblower × +                                                   |                                                                                                    |                                                           | ~ - ¤ ×                 |
|---------------------------------------------------------------------|----------------------------------------------------------------------------------------------------|-----------------------------------------------------------|-------------------------|
| ← → C ☆ 🍙 lati.uat.integrity.complylog.com/sub                      | mit-case                                                                                                    |                                                           | 월 년 ☆ 🛊 🖬 😩 🗄           |
| 🚥 LATI   High-perform 🥝 CSOD_Pilot 😵 CSOD_Formazione                | 📀 Google 🚯 CSOD_Produzione 🔇 Cedolini - gestione 🚺 Inaz Risorse Ur                                                                                                    | mane 👝 OneDrive 📧 Login - Great Place 😰 LATI corsi Wellne | ess » 🔋 📒 All Bookmarks |
| LATI   High-perform     CSOD_Flot     CSOD_Flot     CSOD_Formazione | Google COD_Produzione Cedelini - gestione Inaz Risorse Un<br>EntegrityLe<br>Identification                                                                                                    | English v                                                 | 55 * All Bookmarks      |
|                                                                     | Case Submitted<br>Save the personal access token somewhere safe.<br>Your disclosure will be analyzed within a maximum period of 7 days. You will ne<br>you forget or lose your token, you will need to submit a new disclosure. | ed the following access token to log in. If               |                         |
|                                                                     | Token ID                                                                                                    |                                                           |                         |
|                                                                     | A5ac2d687-bd0b-4d1e-b8dc-53ef71e5e390                                                                                                    | 6 ð                                                       |                         |
|                                                                     | Close                                                                                                    | Download or cop<br>shown here to re-o<br>later            |                         |

### 3. HOW TO FOLLOW A CASE

Select 'Follow a case'

| C Whistleblower       | × +                      |                                  |                 |                       |                      |                              |                     |                         |     | ~ -     | o ×           |
|-----------------------|--------------------------|----------------------------------|-----------------|-----------------------|----------------------|------------------------------|---------------------|-------------------------|-----|---------|---------------|
| < → C ☆               | a lati.integrity.complyl | og.com                           |                 |                       |                      |                              |                     | Ŀ                       | ₽ ☆ | * 🕹     | □ 😩 :         |
| 🚥 LATI   High-perform | S CSOD_Pilot S C         | SOD_Formazione S Google          | CSOD_Produzione | S Cedolini - gestione | 🚺 Inaz Risorse Umane | <ul> <li>OneDrive</li> </ul> | Login - Great Place | LATI corsi Wellness     |     | 39      | All Bookmarks |
|                       |                          | 10% confidenti<br>ort and Follow |                 |                       |                      |                              | Submi               | IntegrityLog<br>ta Case |     | English | *             |

Enter your previously saved Token ID and click 'Follow a case' to view all updates related to your report

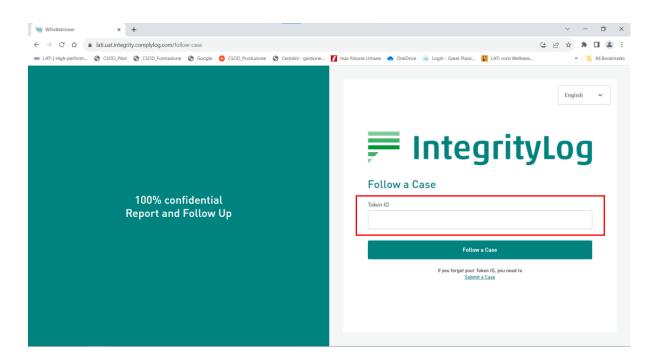

 TECHNICAL SUPPORT For technical support concerning the platform, please write to <u>helpdesk@it.lati.com</u>